## JS Modules

1

# Topics

- Why Modules?
	- The problem we are trying to solve
- Solution
- Examples

#### Multiple Scripts: name conflicts

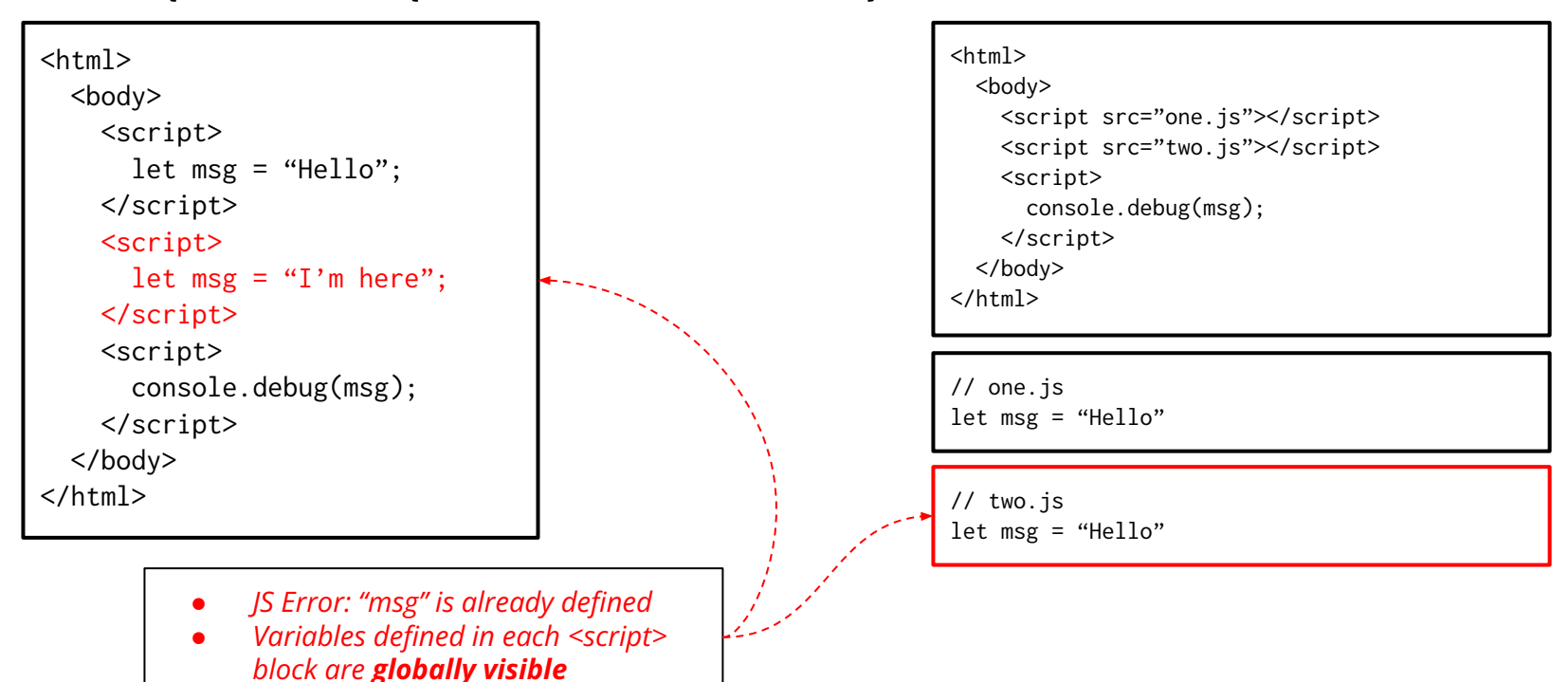

# Solution: use Modules (ES6)

 $<$ html $>$  <body> <script **type="module"**>  $let$  msg = "Hello"; </script> <script **type="module"**> let msg = "I'm here"; </script> <script **type="module"**> // does NOT work  **console.debug(msg);** </script> </body> </html>

- *● "msg" is undefined*
- *● Variables defined in each <script> block are visible only within that block* **(***local***)**

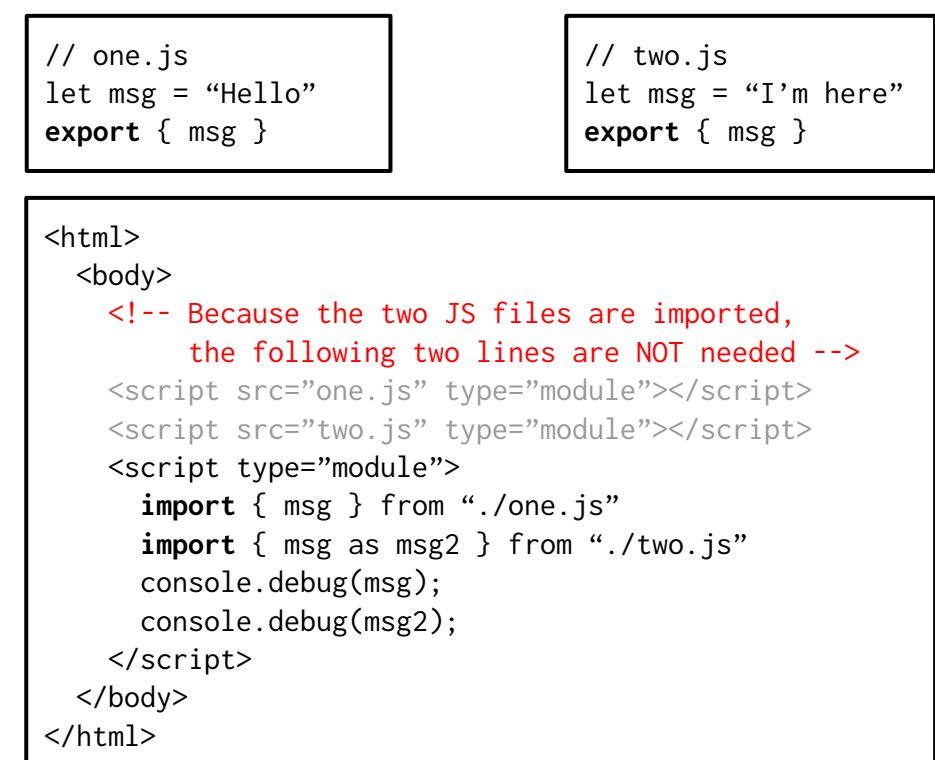

## ES6 Modules: exporting multiple items

```
// In astro.js (or astro.ts)
const planetNames = ["Mars", "Mercury", 
    /* more data here */]
function distToSun(planet: string) : number {
  /* more code here */
}
export { planetNames, distToSun };
                                                  Exporter astro.js
```

```
// resolve to .js or .ts
import {planetNames} from "./astro";
```

```
console.log(planetNames[1]); // "Mercury"
```
import {distToSun} from "./astro";

console.log(**distToSun("Venus")**);

*Just import what you need*

### ES6 Modules: Default vs. Named Exports

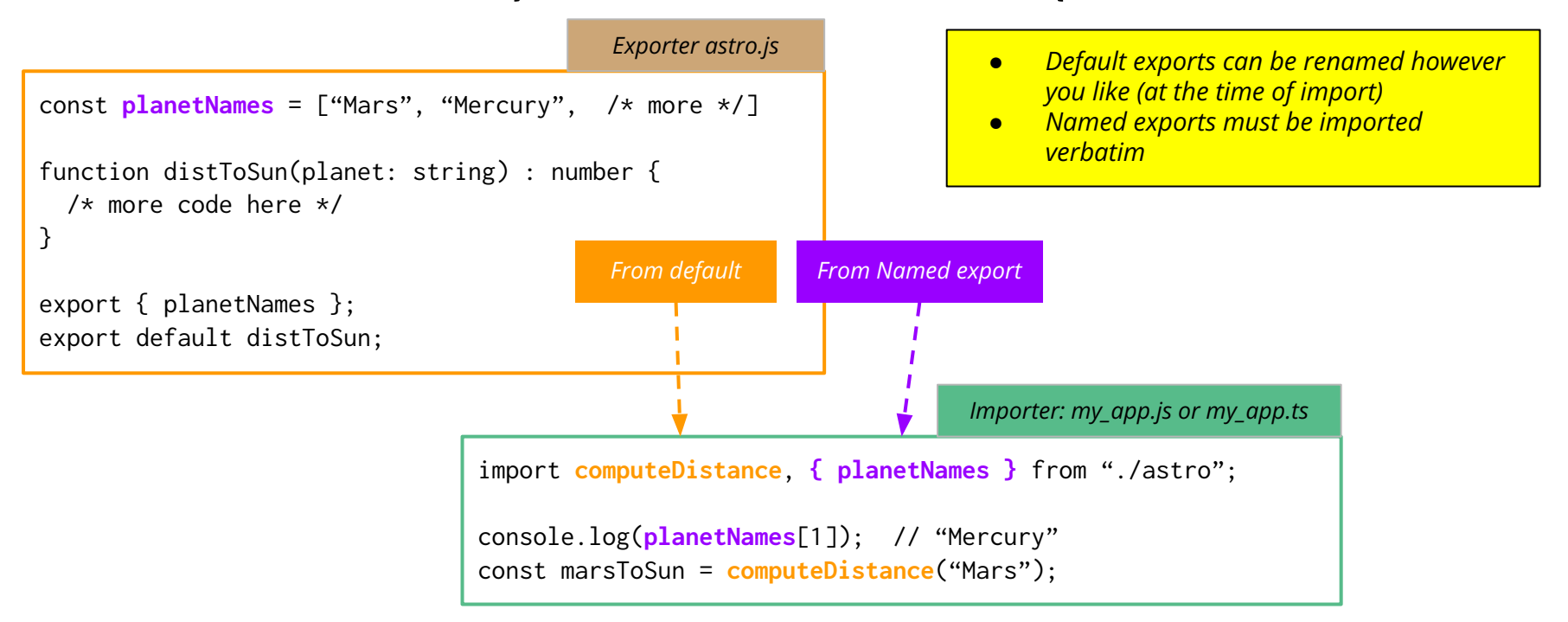

# Choices of Modules

- CommonJS (2009): require("module-name") and module.exports =  $\{ \}$ ○ Use by NodeJS
- ES6 Modules (2015)
	- import and export (shown as examples in earlier slides)
- AMD: Asynchronous Module Definition
	- RequireJS (supplement to AMD)
- UMD: Universal Module Definition
	- enable apps to use CommonJS and AMD together

*Less popular*

# CommonJS Modules (used by NodeJS)

```
const planetNames = ["Mars", "Mercury", 
  /* more */1function distToSun(planet: string) : number {
  /* more code here */}
// Option #1
module.exports = { planetNames, distToSun }
                                           astro.js
```

```
const planetNames = ["Mars", "Mercury", 
  /* more */1astro.js
```

```
function distToSun(planet: string) : number {
  /* more code here */}
```

```
// Option #2
exports.planetNames = planetNames;
exports.distToSun = distToSun;
```

```
const universe = require("./astro")
console.log(universe.planetNames[1]); // "Mercury"
const marsToSun = universe.distToSun("Mars");
                                          my_app.js or my_app.ts
```
### AMD Modules

*Exporter" astro.js*

```
const planetNames = ["Mars", "Mercury", 
  /* more */1function distTo(planet: string) : number {
   /* more code here */
}
module.exports = \{ names: planetNames,
   distanceToSun: distTo
}
```

```
const universe = require("./astro")
console.log(universe.names[0]); // "Mars"
const marsToSun = 
   universe.distanceToSun("Mars");
                                     CommonJS
```

```
const planetNames = ["Mars", "Mercury", ---]function distTo(planet: string) : number { 
                    /* code */}
                  define(function(require) {
                     return {
                      names: planetNames,
                      distanceToSun: distTo
                   }
                  });
                                     Importer: my_app.js or my_app.ts
CommonJS AMD
```

```
require(["./astro"], function(universe) {
   console.log(universe.names[0]); // "Mars"
   const marsToSun = 
    universe.distanceToSun("Mars");
}
                                             AMD
```